# **別紙1 機能要件【公開型GIS モデル仕様書】**

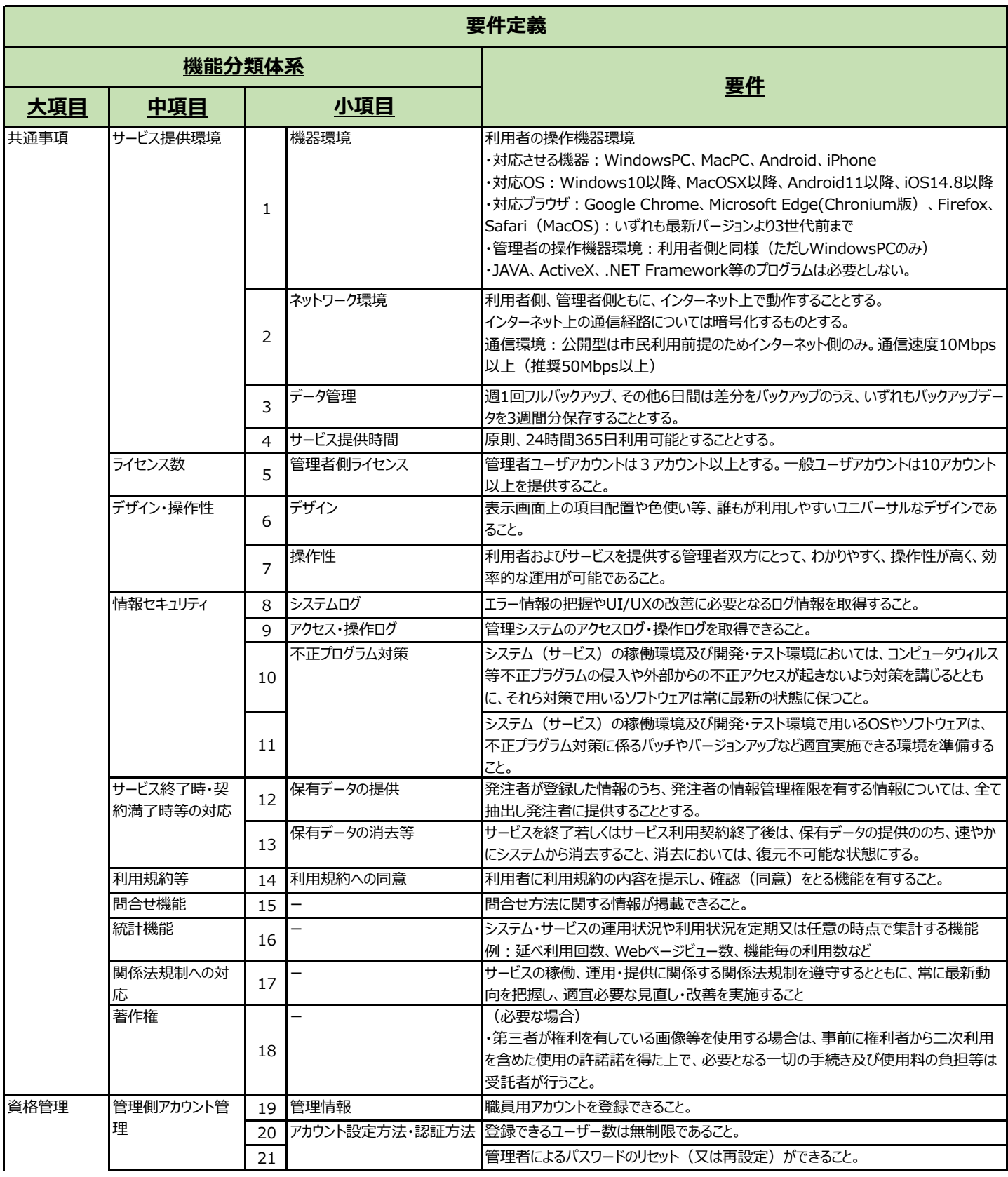

# **別紙1 機能要件【公開型GIS モデル仕様書】**

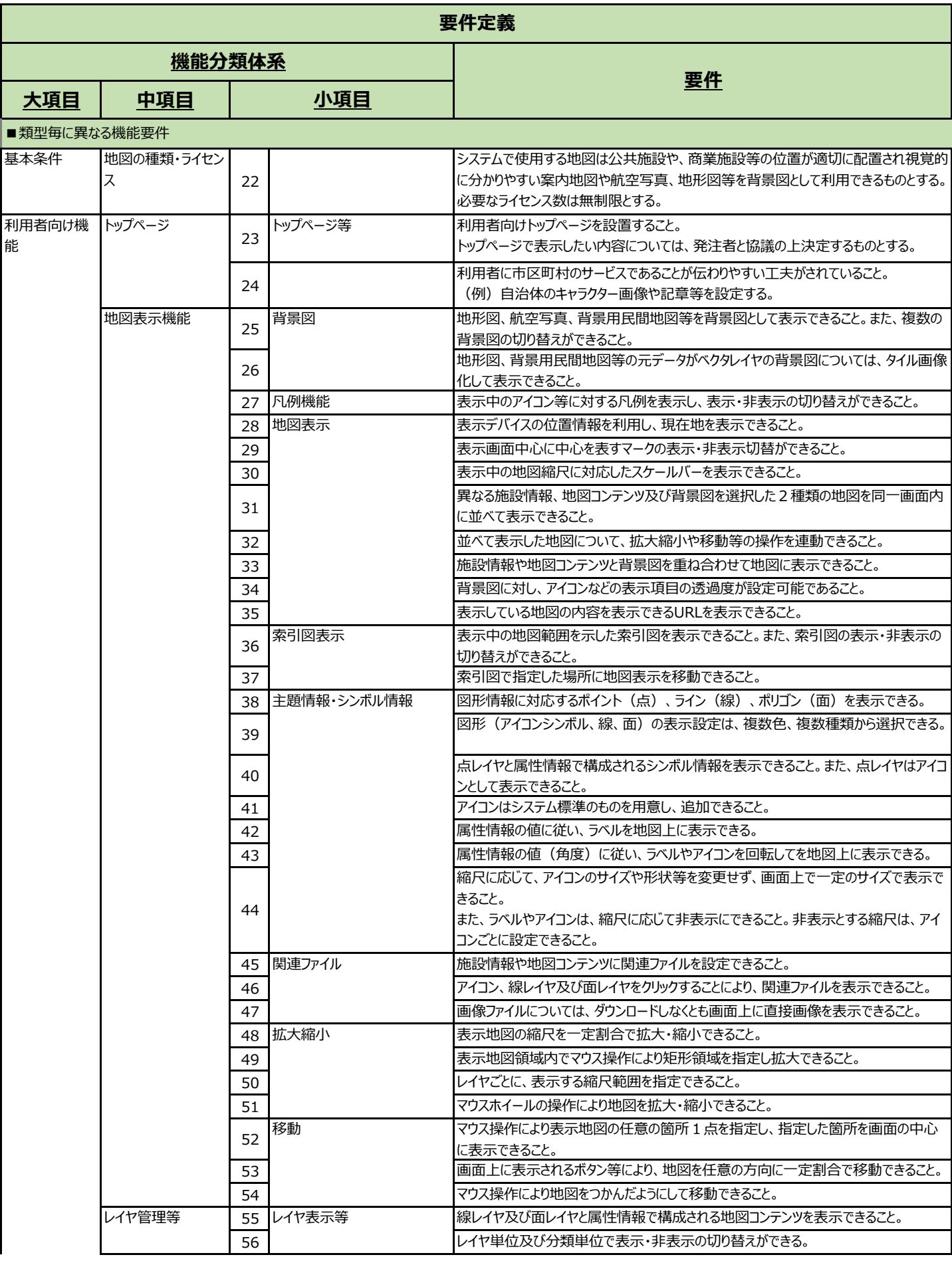

## **別紙1 機能要件【公開型GIS モデル仕様書】**

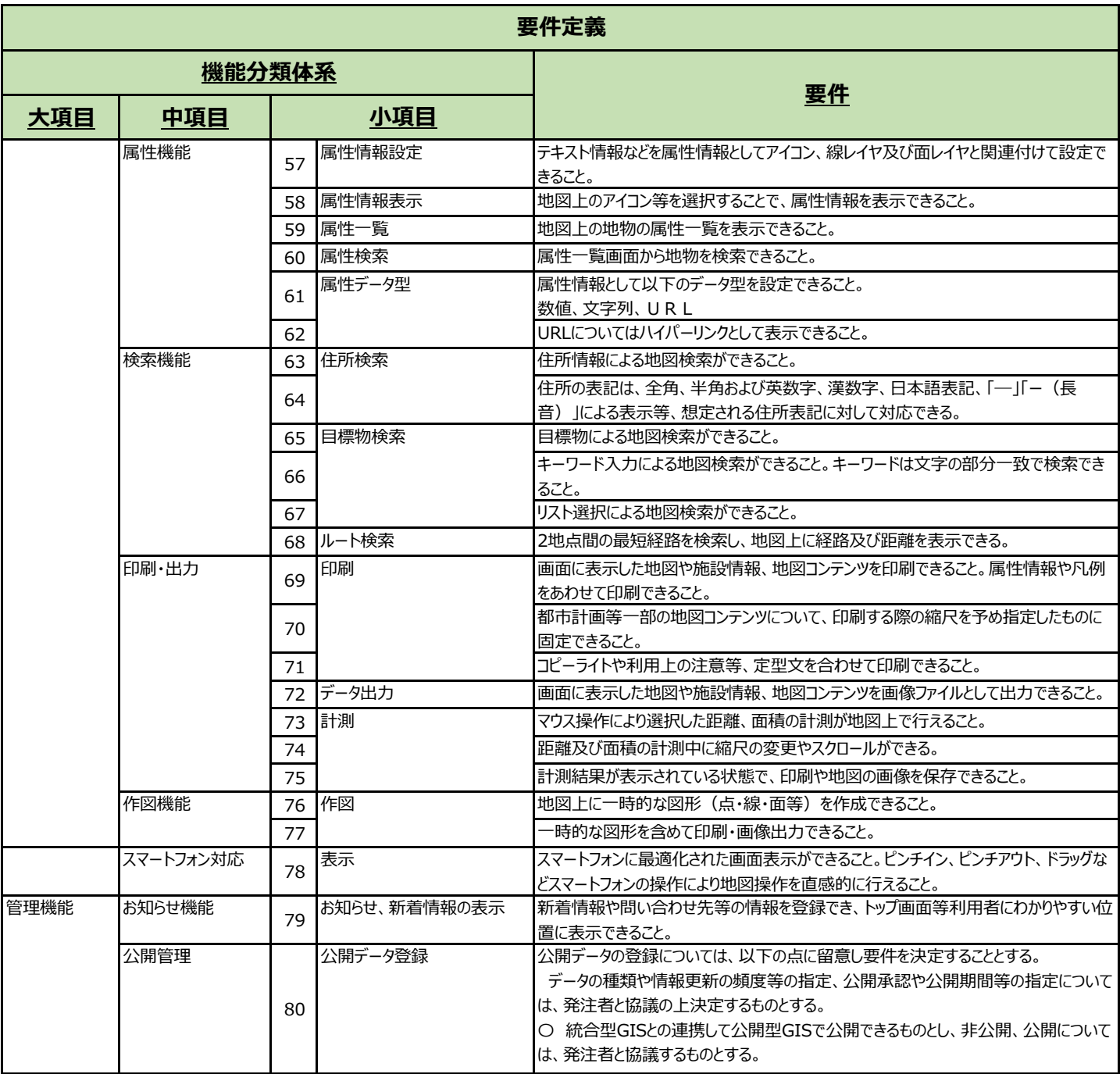

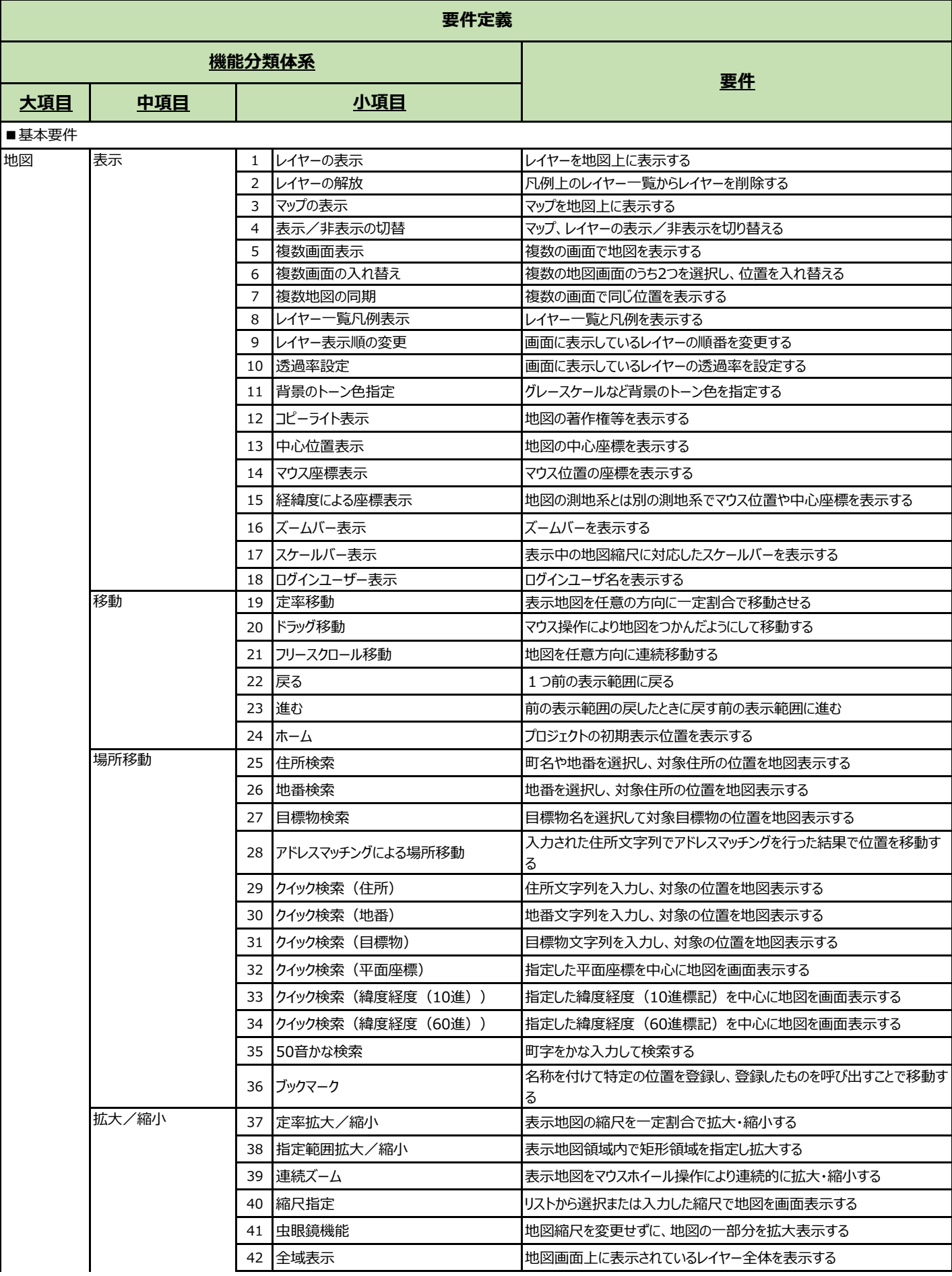

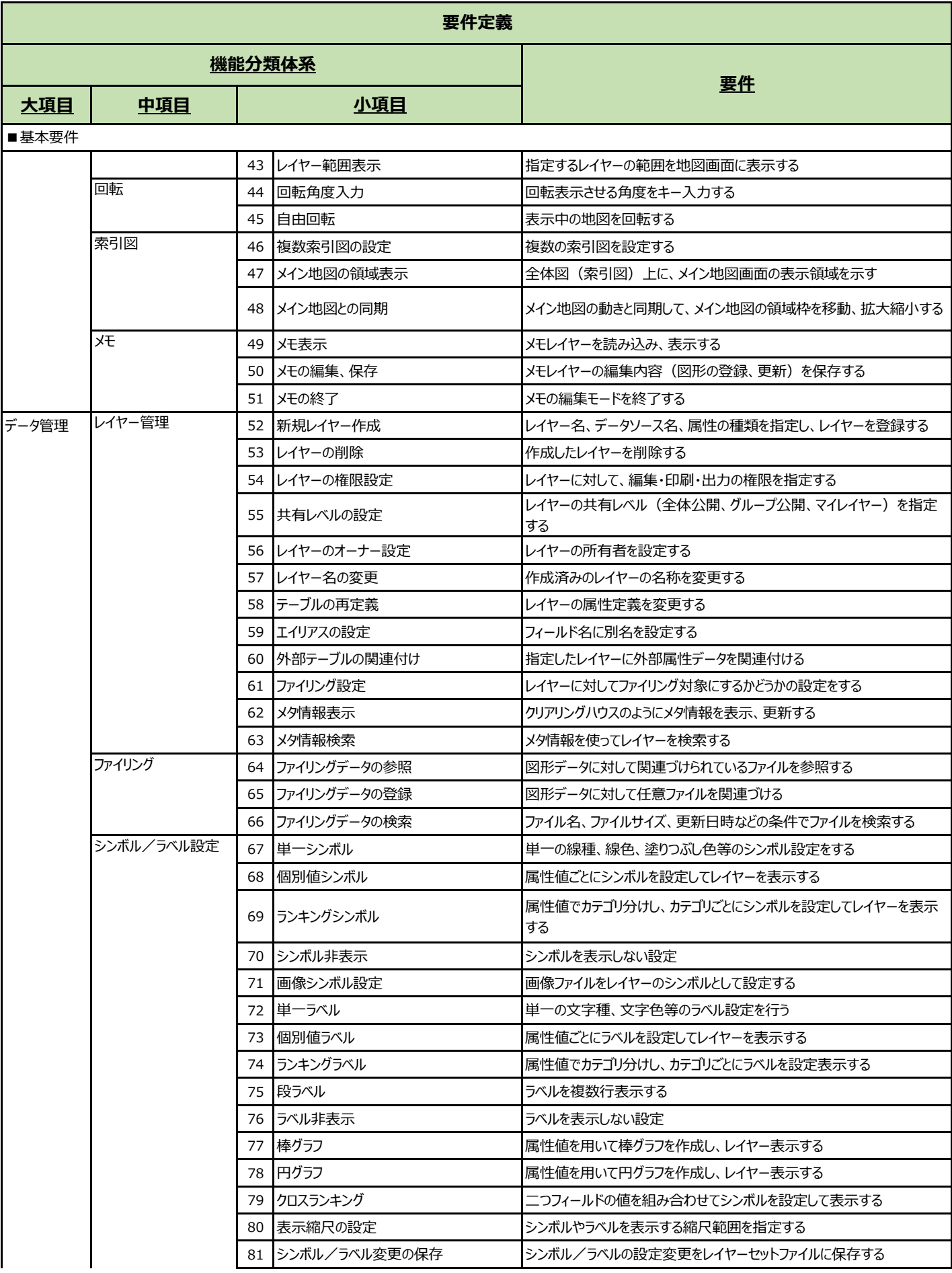

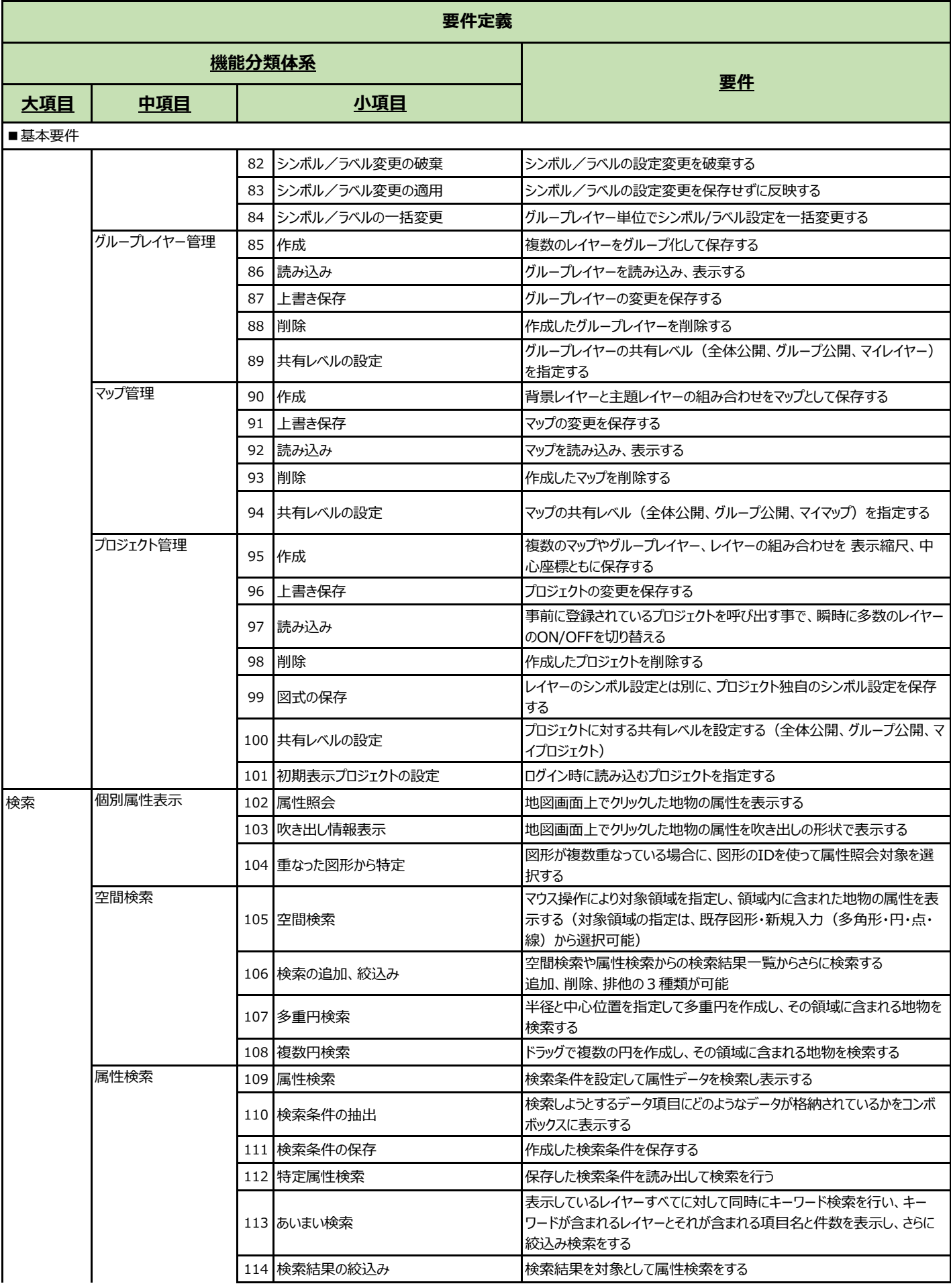

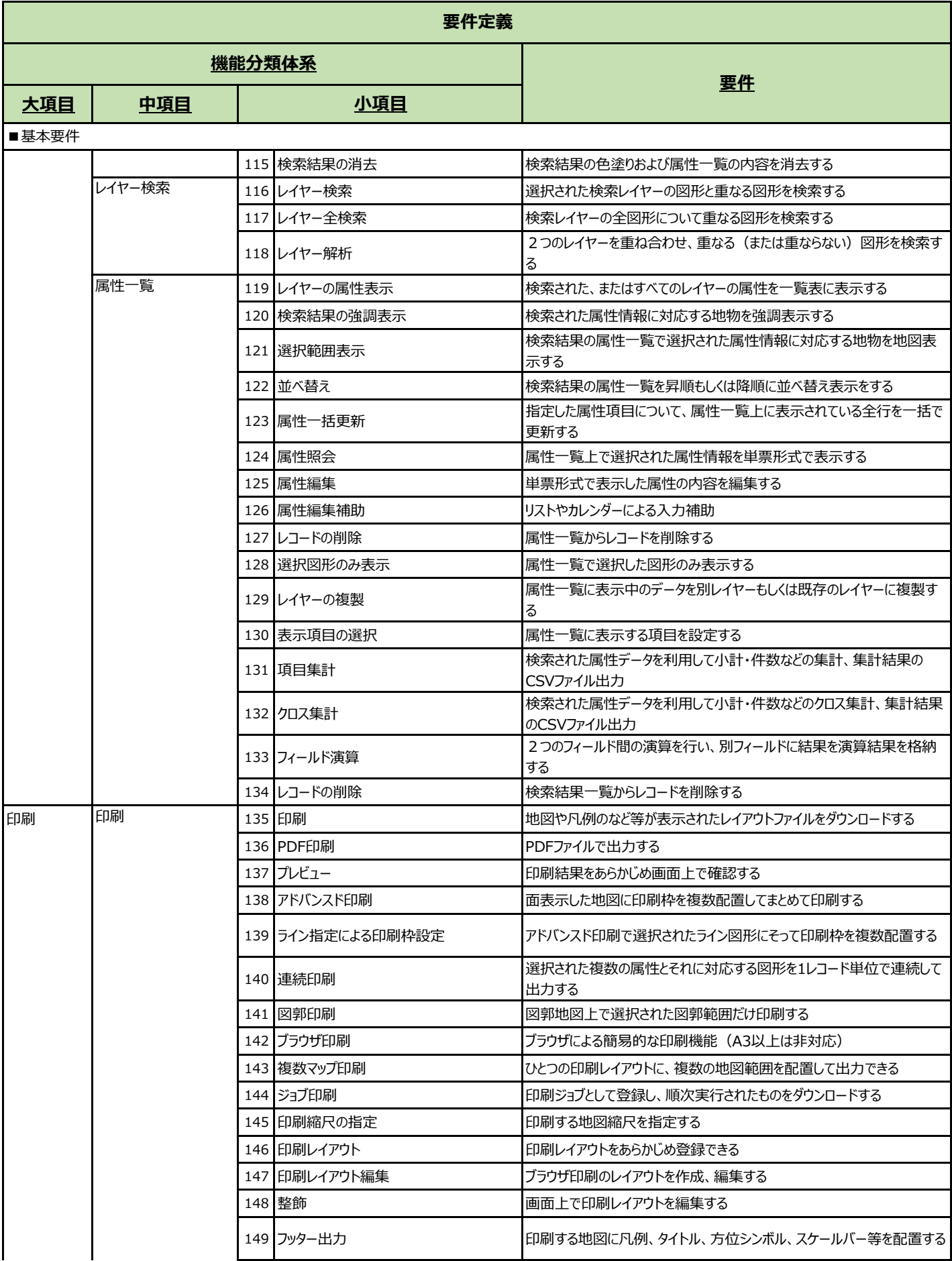

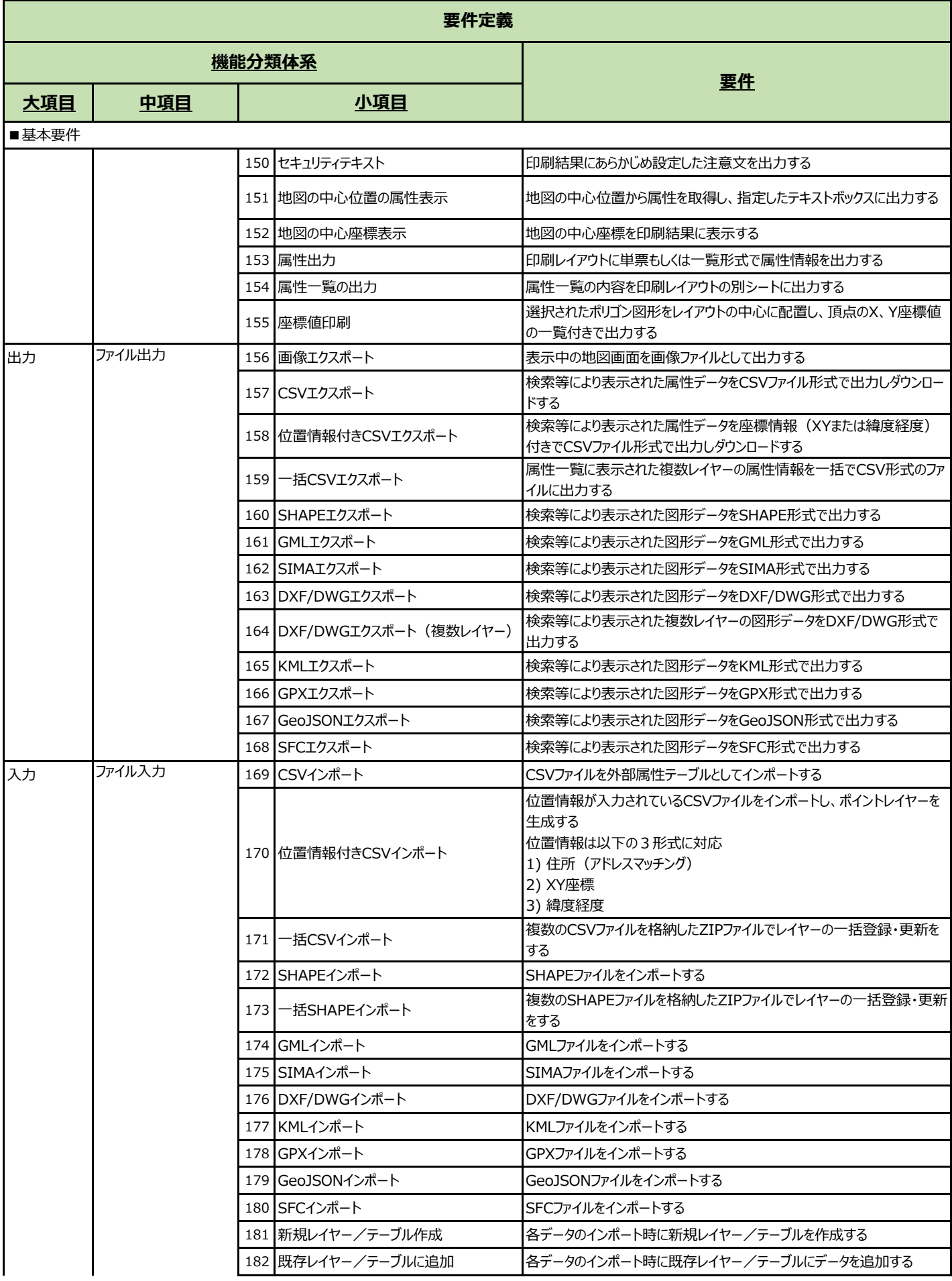

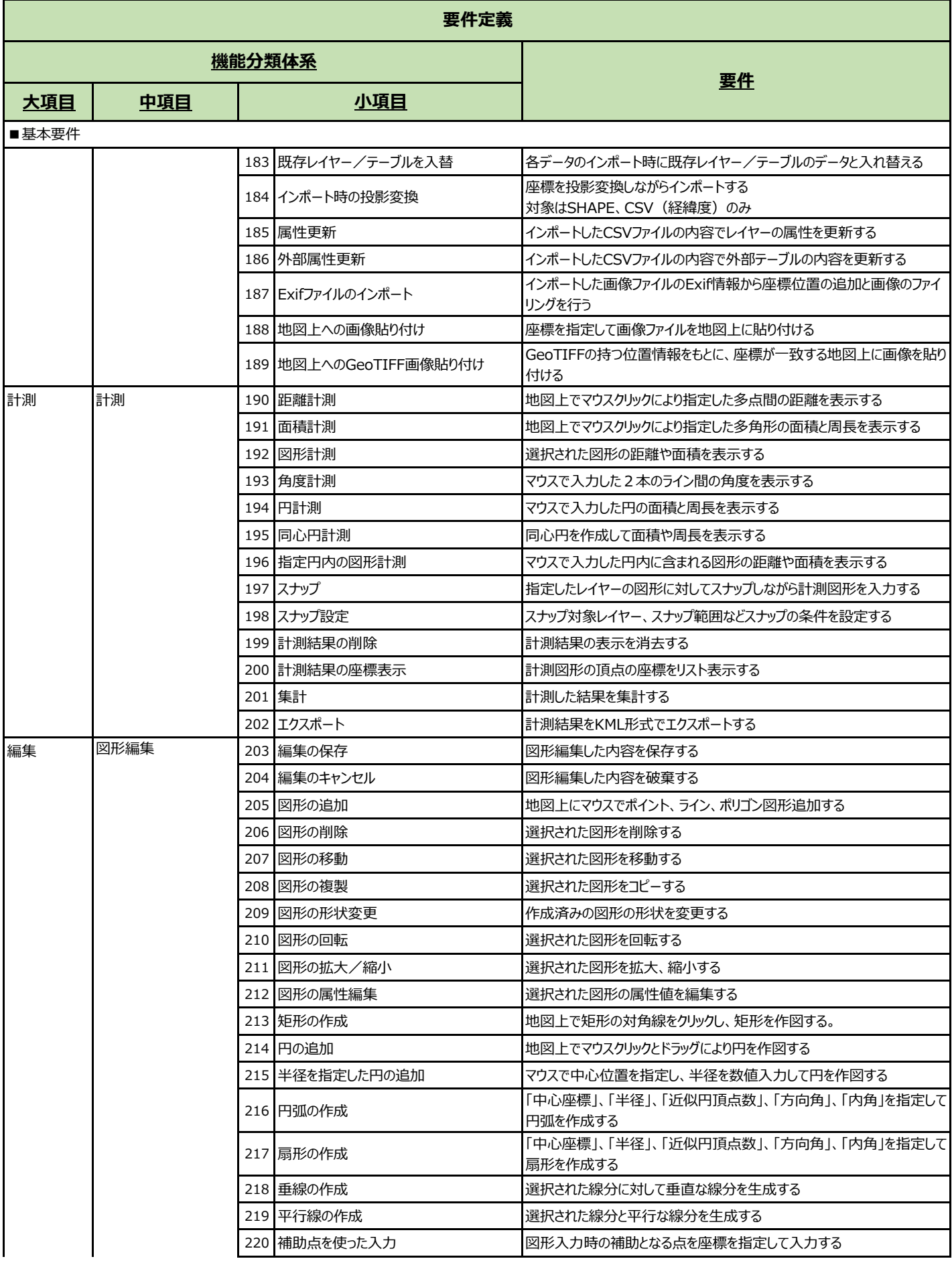

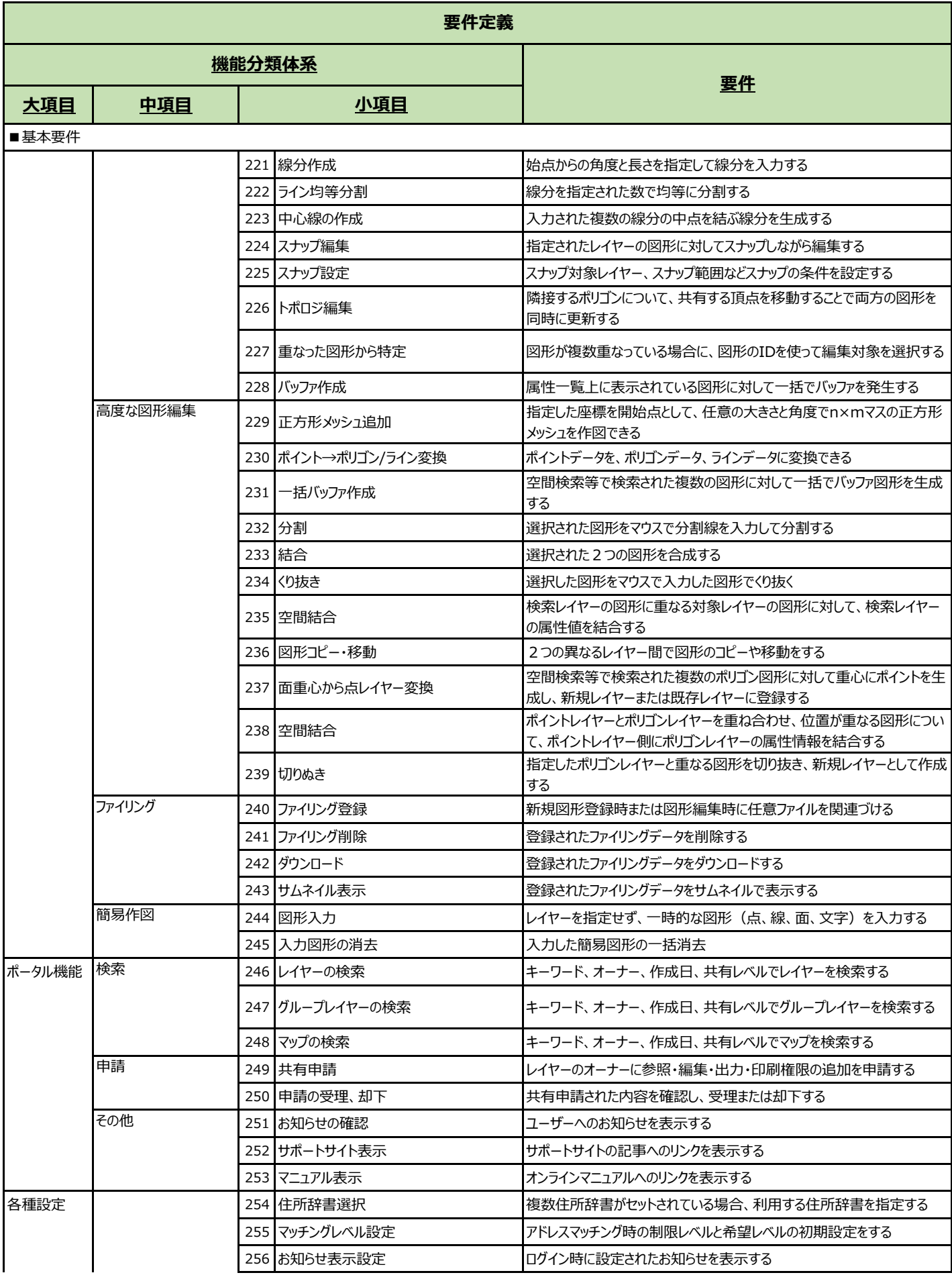

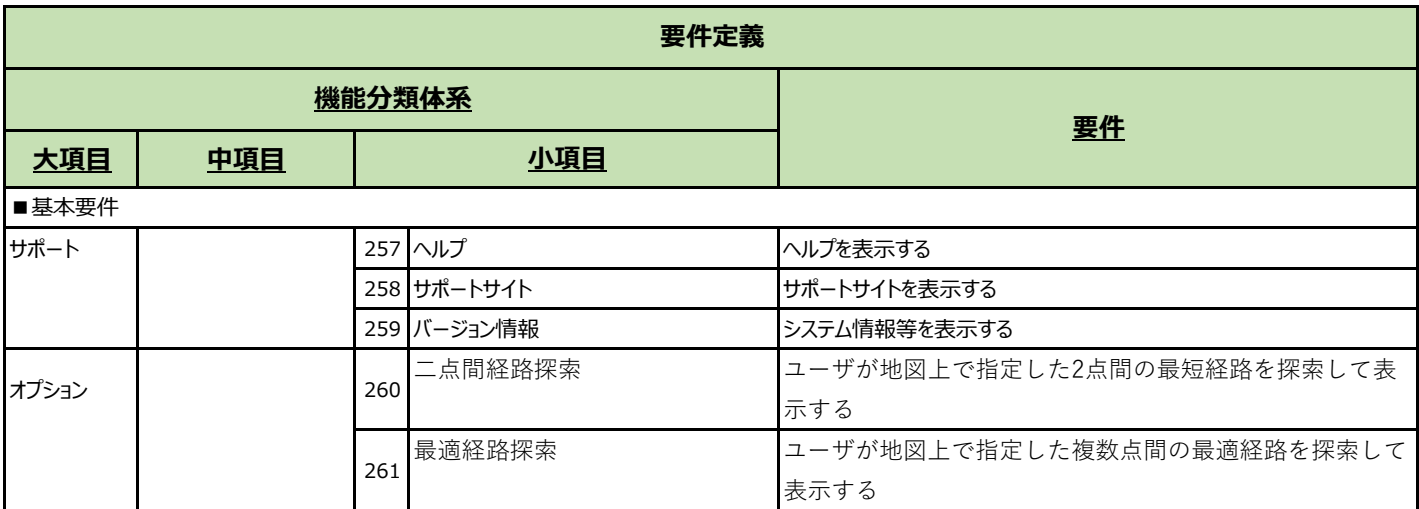

### **別紙3 機能要件【固定資産管理GIS 機能⼀覧】**

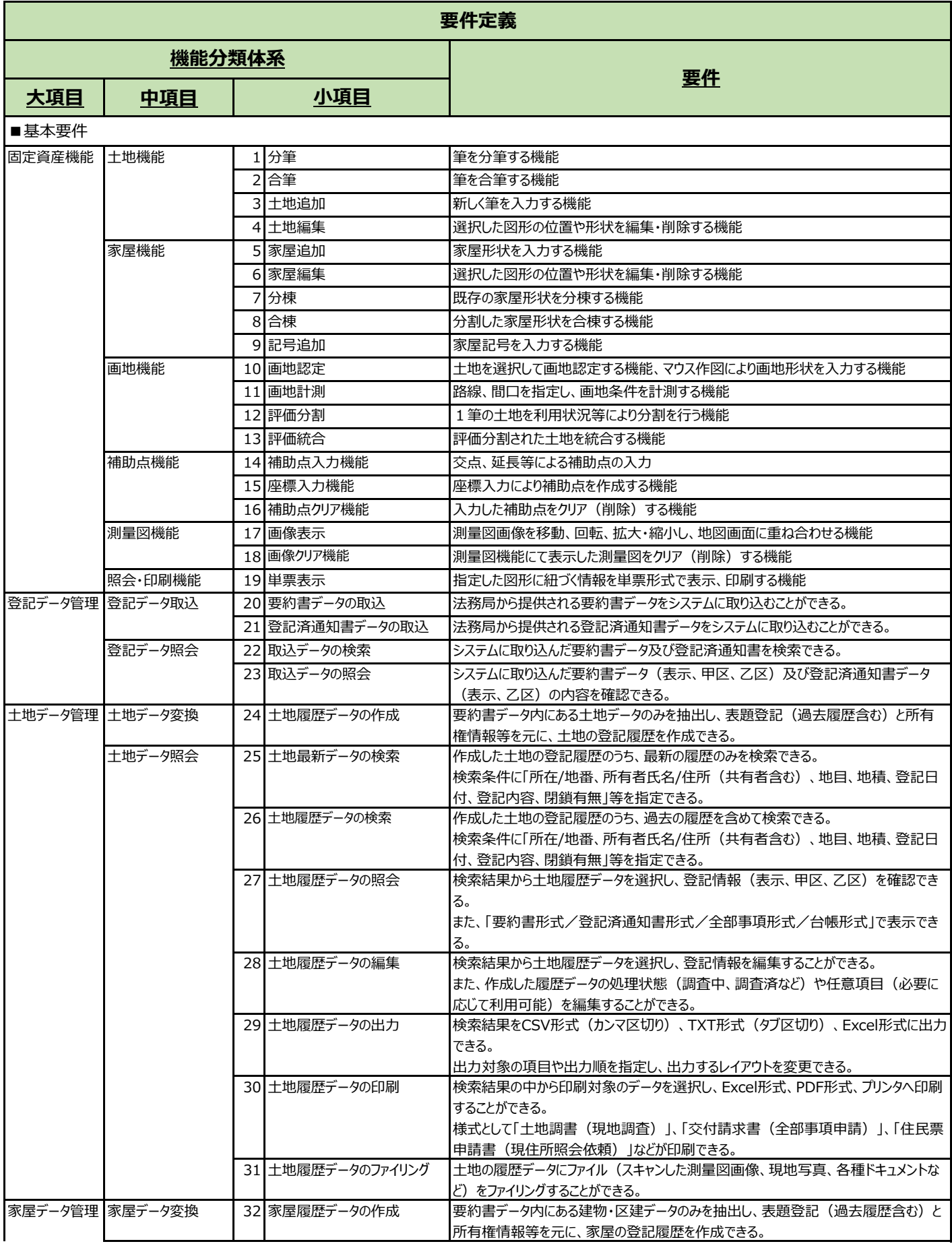

### **別紙3 機能要件【固定資産管理GIS 機能⼀覧】**

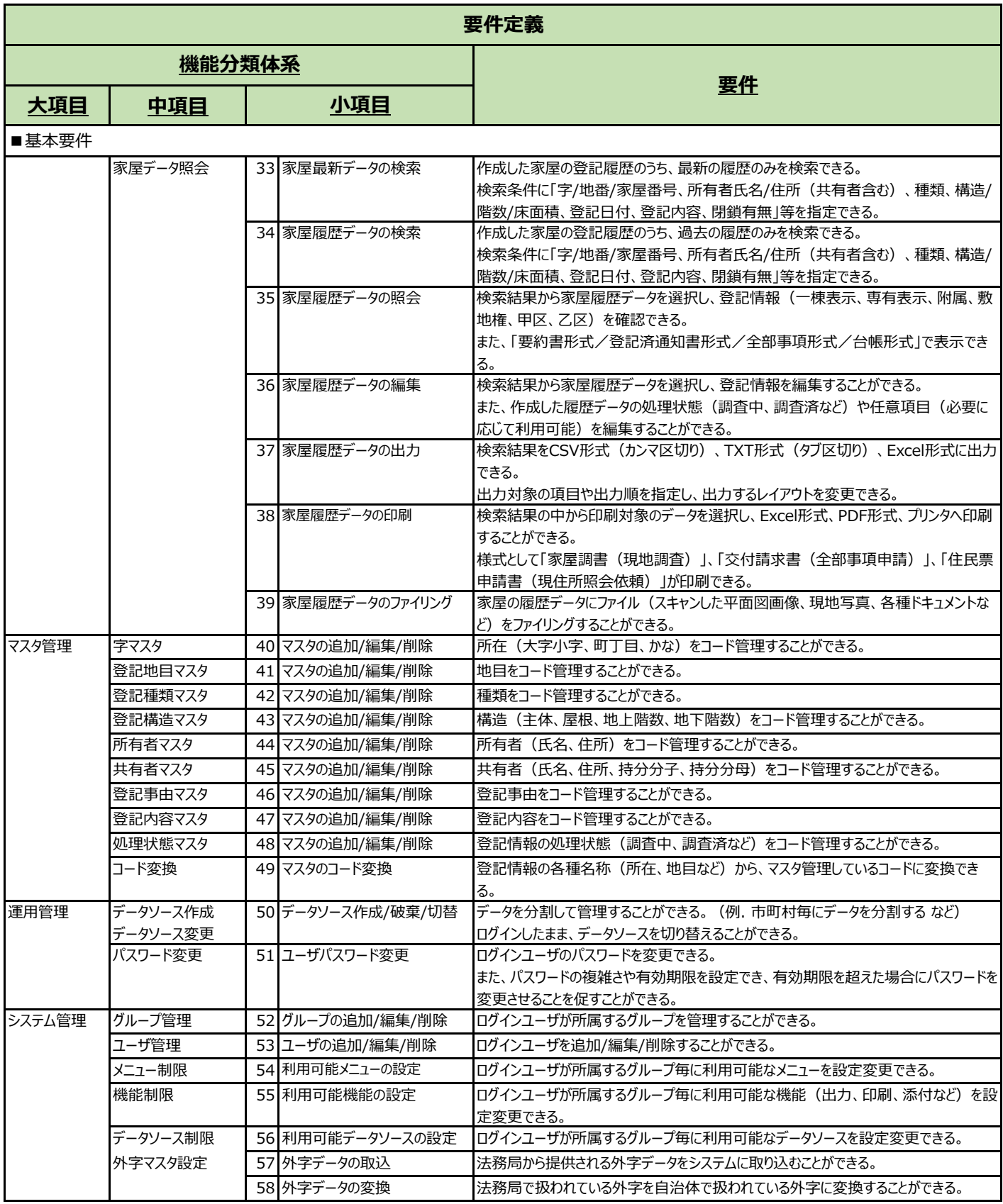